# **Confidence Intervals for Coefficient Alpha**

## **Introduction**

*Coefficient alpha*, or *Cronbach's alpha*, is a measure of the reliability of a test consisting of *k* parts. The *k* parts usually represent *k* items on a questionnaire or *k* raters. This routine calculates the sample size needed to obtain a specified width of a confidence interval for coefficient alpha at a stated confidence level.

## **Technical Details**

Feldt et al. (1987) has shown that if *CA* is the estimated value of coefficient alpha computed from a sample of size *N* subjects taking a test with *k* items, a 100(1 – *α*)% confidence interval for CA is given by

$$
CA_L = 1 - \left[ (1 - CA)F_{\frac{\alpha}{2}, N-1, (N-1)(K-1)} \right]
$$

and

$$
CA_U = 1 - \left[ (1 - CA)F_{1 - \frac{\alpha}{2}, N - 1, (N - 1)(K - 1)} \right]
$$

Therefore, the width of the confidence interval is *CAU – CAL*. Using the above, we can calculate the confidence interval width for any confidence level and sample size.

One-sided limits may be obtained by replacing  $\alpha/2$  by  $\alpha$ .

## **Confidence Level**

The confidence level,  $1 - \alpha$ , has the following interpretation. If thousands of samples of *N* items are drawn from a population using simple random sampling and a confidence interval is calculated for each sample, the proportion of those intervals that will include the true population correlation is  $1 - \alpha$ .

## **Example 1 – Calculating Sample Size**

Suppose a study is planned to estimate coefficient alpha with a two-sided 95% confidence interval with a width no wider than 0.1. The researcher would like to examine values of K from 5 to 30 in steps of 5. From past studies, the researcher wants to use a planning estimate of 0.5 for the sample coefficient alpha. The goal is to determine the necessary sample size for each scenario.

### **Setup**

If the procedure window is not already open, use the PASS Home window to open it. The parameters for this example are listed below and are stored in the **Example 1** settings file. To load these settings to the procedure window, click **Open Example Settings File** in the Help Center or File menu.

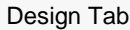

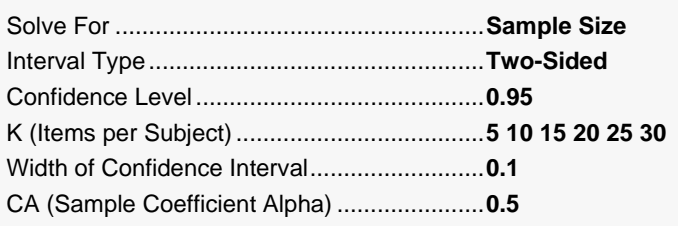

### **Output**

Click the Calculate button to perform the calculations and generate the following output.

### **Numeric Reports**

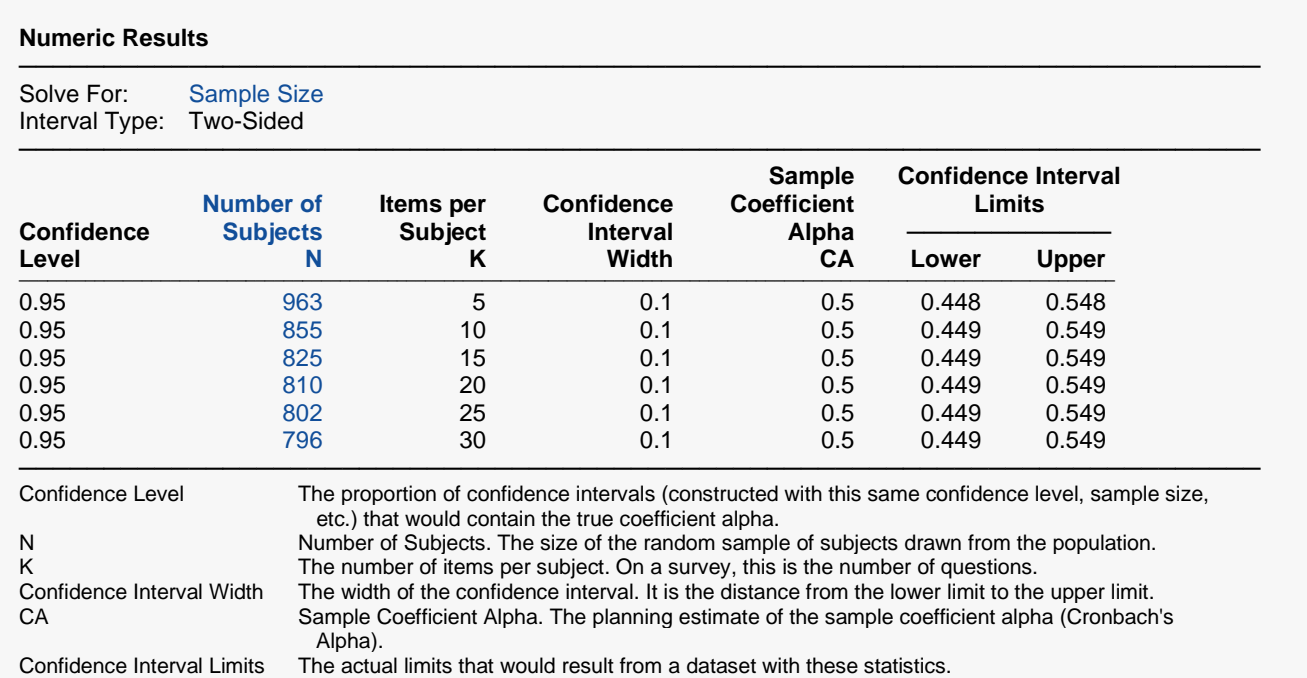

A single-group reliability measurement design, with 5 items per subject, will be used to obtain a two-sided 95% confidence interval for a single coefficient alpha (Cronbach's alpha). The sample coefficient alpha is assumed to be 0.5. To produce a confidence interval with a width of no more than 0.1, 963 subjects will be needed.

─────────────────────────────────────────────────────────────────────────

─────────────────────────────────────────────────────────────────────────

#### **Dropout-Inflated Sample Size**

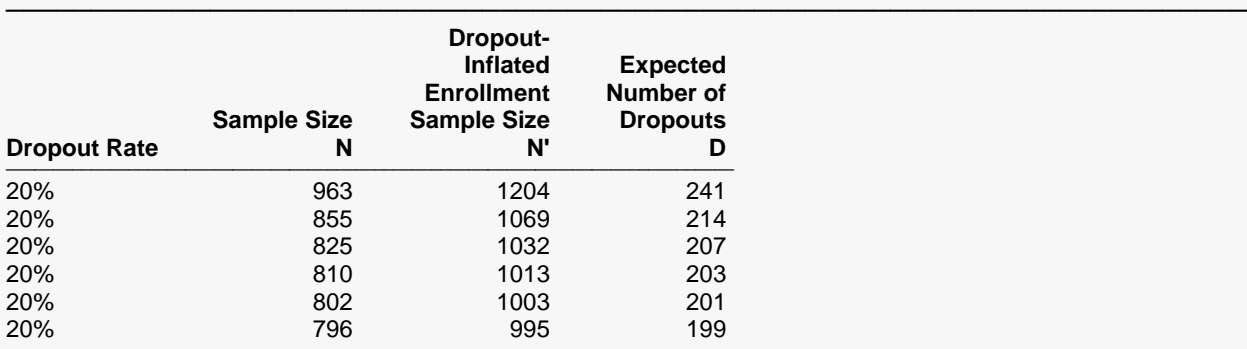

───────────────────────────────────────────────────────────────────────── Dropout Rate The percentage of subjects (or items) that are expected to be lost at random during the course of the study and for whom no response data will be collected (i.e., will be treated as "missing"). Abbreviated as DR. N The evaluable sample size at which the confidence interval is computed. If N subjects are evaluated out of the N' subjects that are enrolled in the study, the design will achieve the stated confidence interval. N' The total number of subjects that should be enrolled in the study in order to obtain N evaluable subjects, based on the assumed dropout rate. After solving for N, N' is calculated by inflating N using the formula N' = N / (1 - DR), with N' always rounded up. (See Julious, S.A. (2010) pages 52-53, or Chow, S.C., Shao, J., Wang, H., and Lokhnygina, Y. (2018) pages 32-33.)

D The expected number of dropouts.  $D = N' - N$ .

#### **Dropout Summary Statements**

Anticipating a 20% dropout rate, 1204 subjects should be enrolled to obtain a final sample size of 963 subjects.

─────────────────────────────────────────────────────────────────────────

─────────────────────────────────────────────────────────────────────────

─────────────────────────────────────────────────────────────────────────

#### **References**

───────────────────────────────────────────────────────────────────────── Bonett, D. G. 2002. 'Sample Size Requirements for Testing and Estimating Coefficient Alpha.' Journal of Educational and Behavioral Statistics, Vol 27, No 4, 335-340. Feldt, L. S., Woodruff, D. J., and Salih, F. A. 1987. 'Statistical Inference for Coefficient Alpha.' Applied Psychological Measurement, Vol 11, No. 1, 93-103.

This report shows the calculated sample size for each of the scenarios.

#### Confidence Intervals for Coefficient Alpha

### **Plots Section**

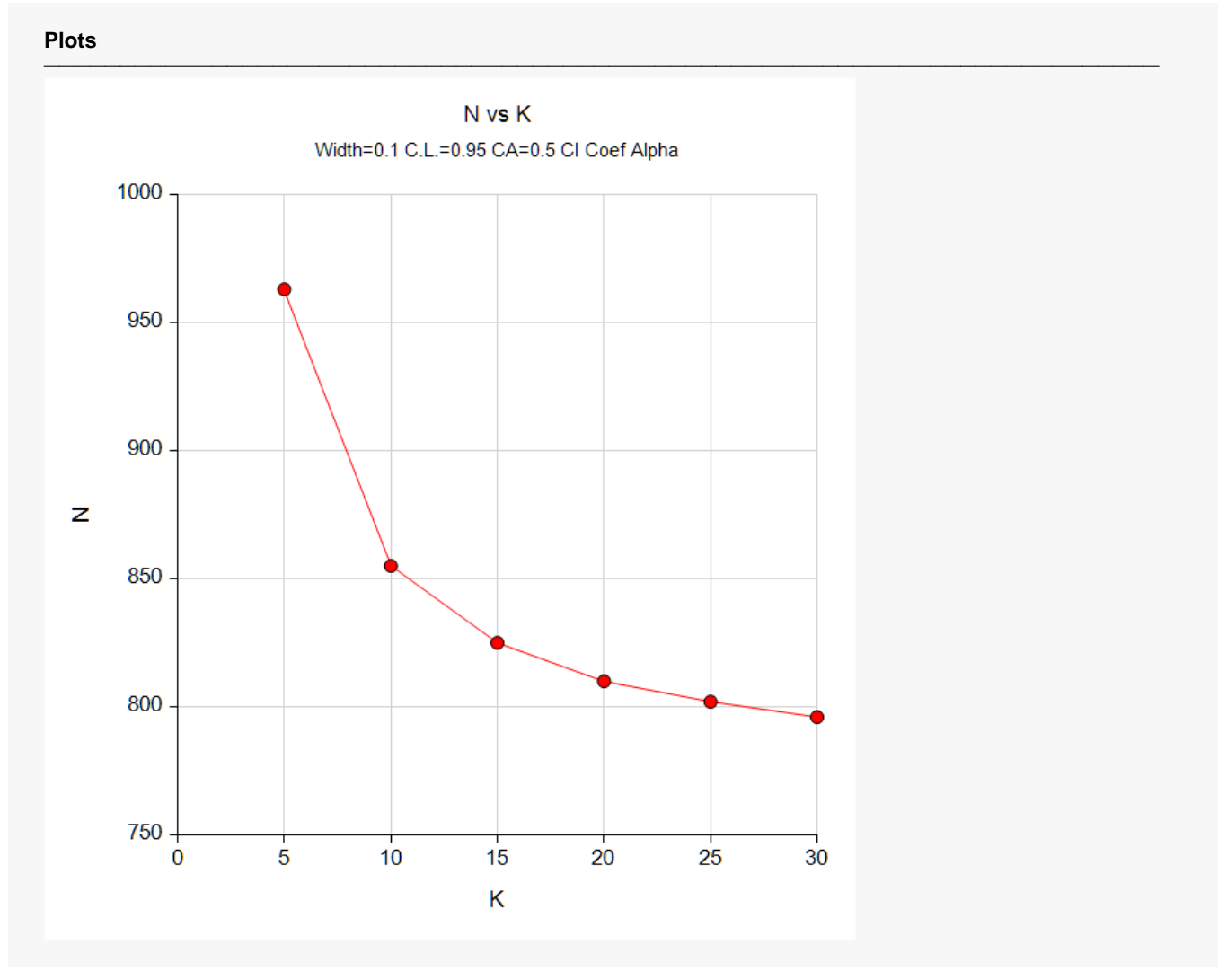

This plot shows the sample size versus the value of K.

## **Example 2 – Validation using Feldt et al. (1987)**

Feldt et al. (1987), page 95, give an example calculation for CA = 0.79, N = 41, K=26, and confidence level = 0.90. They find that CAL = 0.704 and CAU = 0.861, for a width of 0.157. We will now validate this routine using this example.

## **Setup**

If the procedure window is not already open, use the PASS Home window to open it. The parameters for this example are listed below and are stored in the **Example 2** settings file. To load these settings to the procedure window, click **Open Example Settings File** in the Help Center or File menu.

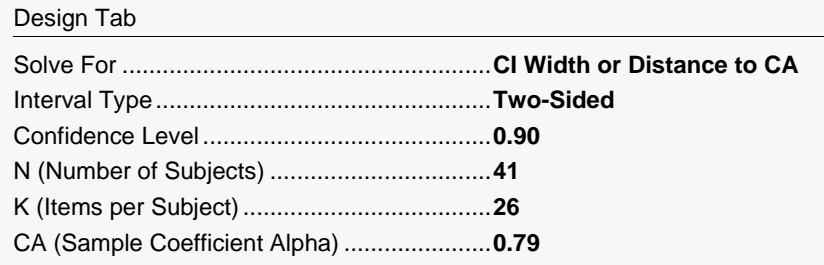

## **Output**

Click the Calculate button to perform the calculations and generate the following output.

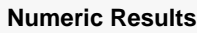

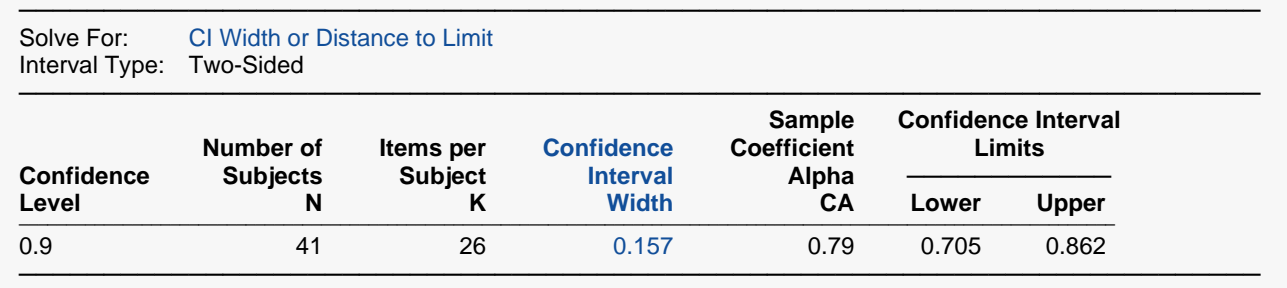

**PASS** matches Feldt's results within rounding.